# **UNIVERSITY OF COLOMBO FACULTY OF GRADUATE STUDIES**

# **Master of Regional Development and Planning 2019/2020 Final Examination (Semester -II) MRDP 6205: Computer Application in Data Analysis Answer any FOUR (04) questions Time: TWO (02) Hours**

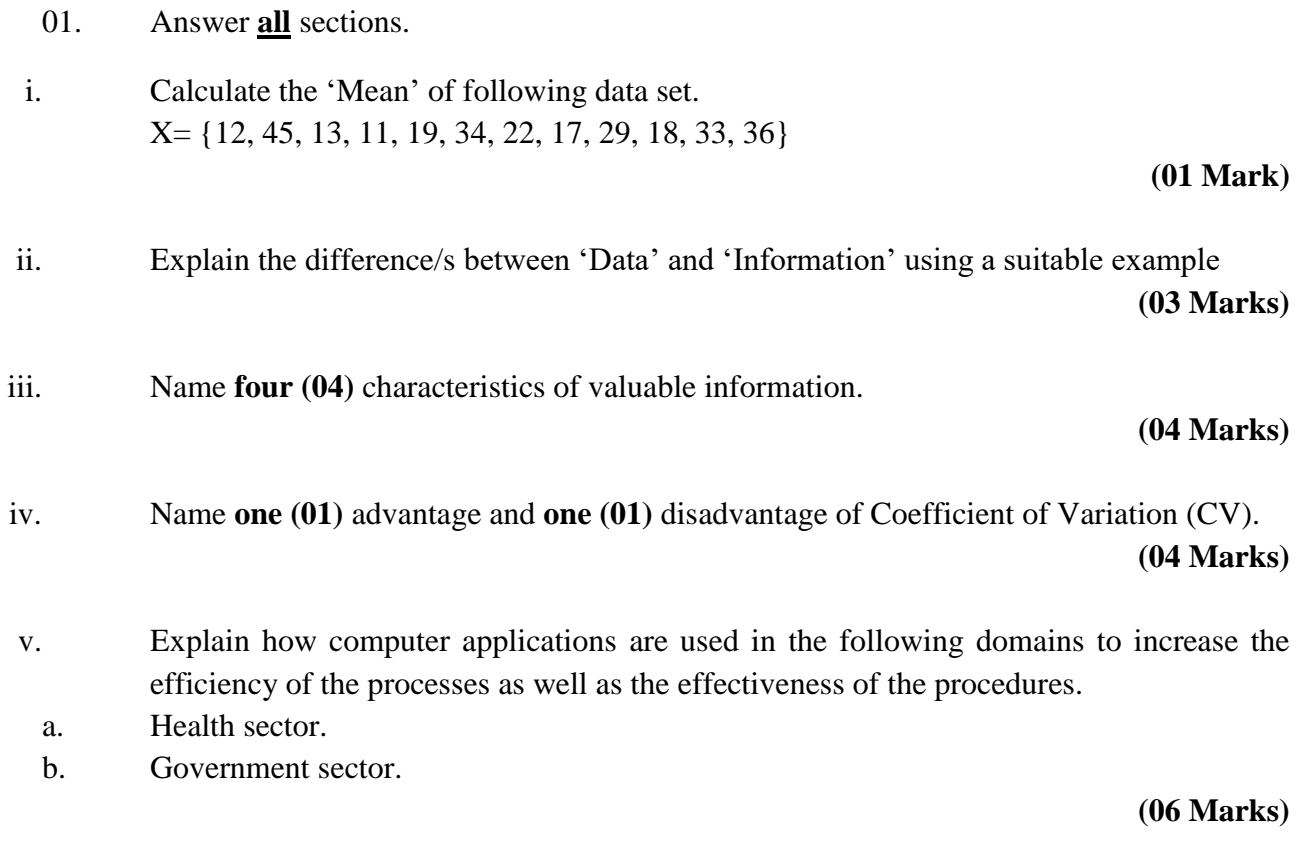

vi. "*Statistics has a lot of potential. Both people and organizations base some of their most important decisions on statistics. Some would argue that numbers do not lie, but statistics can be often misleading."* Do you agree with this statement? Justify your answer stating relevant examples.

**(07 Marks)**

- 02. Answer **all** sections.
- i. Calculate the 'Range' of the following data set. Y= {54, 82, 80, 48, 76, 98, 37, 66, 42, 69, 94, 77, 96, 100, 70, 40, 86}

#### **(01 Mark)**

ii. All data that will ever be analyzed could be divided into two categories, Qualitative and Quantitative. Explain the key differences between these two basic data types.

**(03 Marks)**

iii. Indicate whether the following items are Qualitative or Quantitative measurements.

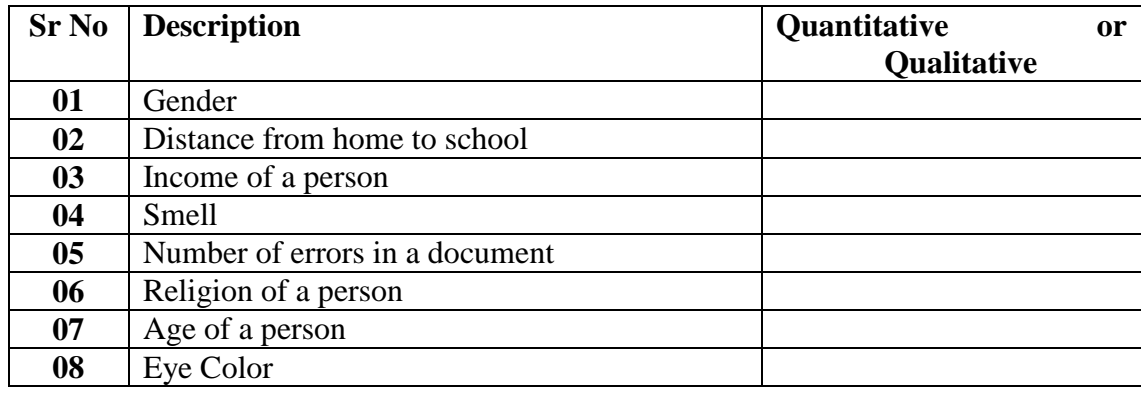

**(04 Marks)**

iv. Name **four (04)** methods used to capture Qualitative data.

# **(04 Marks)**

v. **"Discrete Data are finite or countable and infinite while Continuous Data are uncountable and infinite." E**xplain the terms 'Countable and Infinite' and 'Uncountable and Infinite' given in the statement using suitable examples.

**(06 Marks)**

vi. **The four levels of data namely, Nominal, Ordinal, Interval and Ratio are arranged as per the increasing order of information.** Prove that each level consists of more information than its predecessor (when moving from nominal to ratio) citing examples from each data level.

**(07 Marks)**

03. Answer **all** sections.

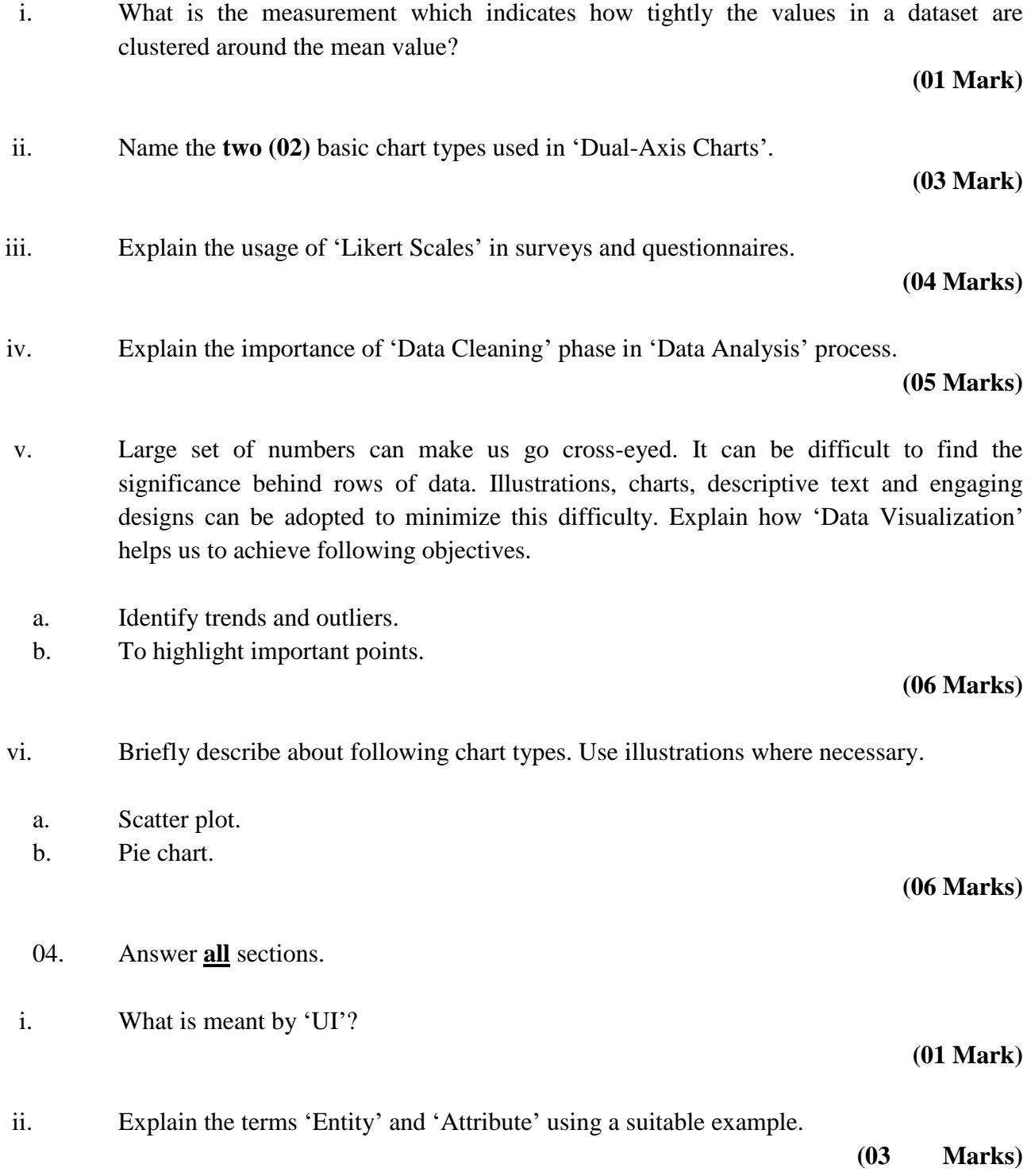

- iii. Write down the Microsoft Excel keyboard shortcuts used to achieve following objectives.
	- a. Insert a new line within a cell.
	- b. Go to Format Cells dialog box.
	- c. Move to the top of current column.
	- d. Create a table.

# **(04 Marks)**

- iv. Write short notes on the following two sampling methods.
	- a. Systematic sampling.
	- b. Snowball sampling.

# **(05 Marks)**

v. Briefly describe the **three (03)** cell referencing styles used in Microsoft Excel. Provide suitable examples where necessary.

### **(06 Marks)**

vi. Compare the differences between Microsoft Excel and Microsoft Access software applications.

# **(06 Marks)**

- 05. Answer **all** sections.
- i. There are two views available in SPSS interface where one is 'Data View'. Name the other view?

#### **(01 Mark)**

ii. A 100-watt light bulb has an average brightness of 1650 lumens, with a standard deviation of 60 lumens. What is the probability that a 100-watt light bulb will have a brightness of more than 1740 lumens? Hint: You can use the 'Standard Normal Distribution' table at the end of the paper.

**(03 Marks)**

iii. 'Data Collection' is an important step in 'Data Analysis' process. Explain how current technology can be leveraged to increase efficiency of 'Data Collection' phase. Provide suitable examples where necessary.

**(04 Marks)**

Page **5** of **6**

iv. Write down the steps to be followed in order to obtain a 'Case Processing Summary'in SPSS? What are the details available in above type of summary?

#### **(05 Marks)**

v. Briefly describe about positive correlation and negative correlation using suitable examples. You may use diagrams if necessary.

### **(05 Marks)**

vi. Regression analysis is a powerful statistical method that allows to examine the relationship between two or more variables of interest. Explain how we could utilize regression analysis for business cases using a suitable example.

**(07 Marks)**

#### 06. Answer **all** sections.

i. The 'Mean' of  $6, 8, x + 2, 10, 2x - 1$ , and  $2$  is 9. Find the value of x.

### **(01 Mark)**

- ii. Name **three (03)** chart types which can be used to show the composition of a data set. **(03 Marks)**
- iii. Name **three (03)** facts that needs to be considered when preparing a questionnaire. **(06 Marks)**
- iv. Statistics is not only for business; we can take advantage of statistics when performing our day-to-day tasks. Briefly explain about **two (02)** real life scenarios to demonstrate the practical usage of statistics.

#### **(06 Marks)**

- v. Anne scored 55 in an English test for which the mean was 50 and the standard deviation was 6. She scored 64 in a Mathematics test for which the mean was 59 and the standard deviation 9.
	- a. Calculate her standardized score (Z-Score) for each subject.
	- b. In which subject did Anne perform better, given that the classes are of equal ability? Justify your answer.
	- c. What mark would Anne has had to score in Mathematics for her performance to be equivalent to that for English?

**(09 Marks)**

#### \*\*\*\*\*\*\*\*\*\*\*\*\*\*\*\*

# **Standard Normal Distribution Table**

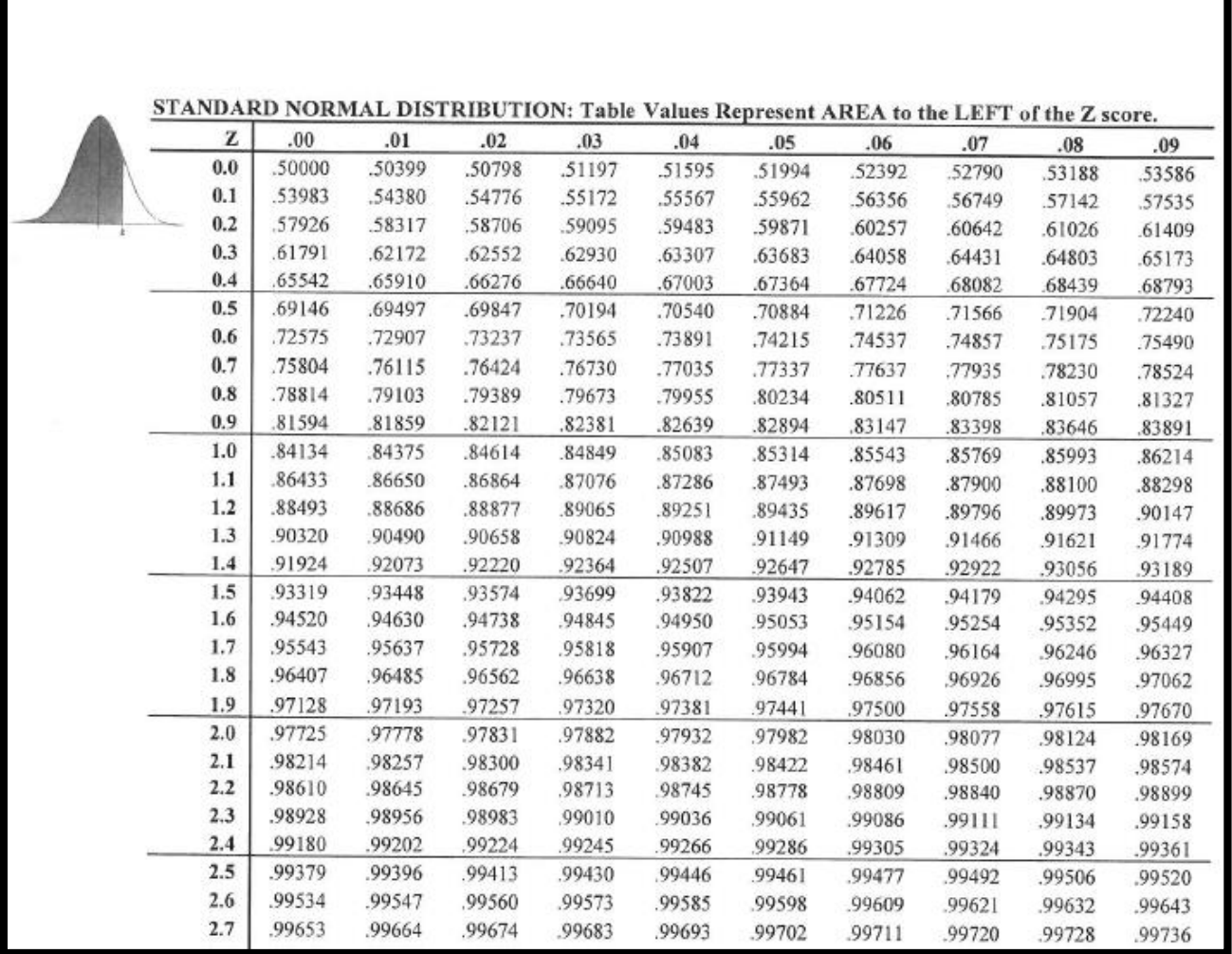

The formula for calculating a z-score is  $z = (x-\mu)/\sigma$ , where **x** is the raw score,  $\mu$  is the population mean, and  $\sigma$  is the population standard deviation.

Table 1